## **1password help**

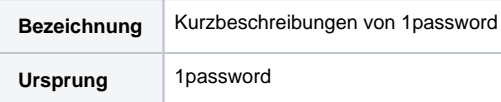

## Kurzbeschreibungen bei 1password (leider noch nicht alle auf Deutsch)

- 1password:<https://support.1password.com/de/>
- Erste Schritte:<https://support.1password.com/de/explore/get-started/>
- YouTube Channel (Englisch):<https://www.youtube.com/1passwordvideos>
- Mac (Englisch): <https://support.1password.com/getting-started-mac/>
- iOS (Englisch):<https://support.1password.com/getting-started-ios/>
- Windows (Englisch):<https://support.1password.com/getting-started-windows/>
- Android (Englisch):<https://support.1password.com/getting-started-android/>
- Für Browser: 1passwordx (Englisch) <https://support.1password.com/de/getting-started-1password-x/>
- Teams and Businesses (Englisch): <https://support.1password.com/category/teams/>
- Teams Members (Englisch): <https://support.1password.com/explore/team-member/>
- Families (Englisch): <https://support.1password.com/link-family/>
- Multiple Accounts (Englisch):<https://support.1password.com/multiple-accounts/>
- Unlink Family Account (Englisch): <https://support.1password.com/unlink-family/>